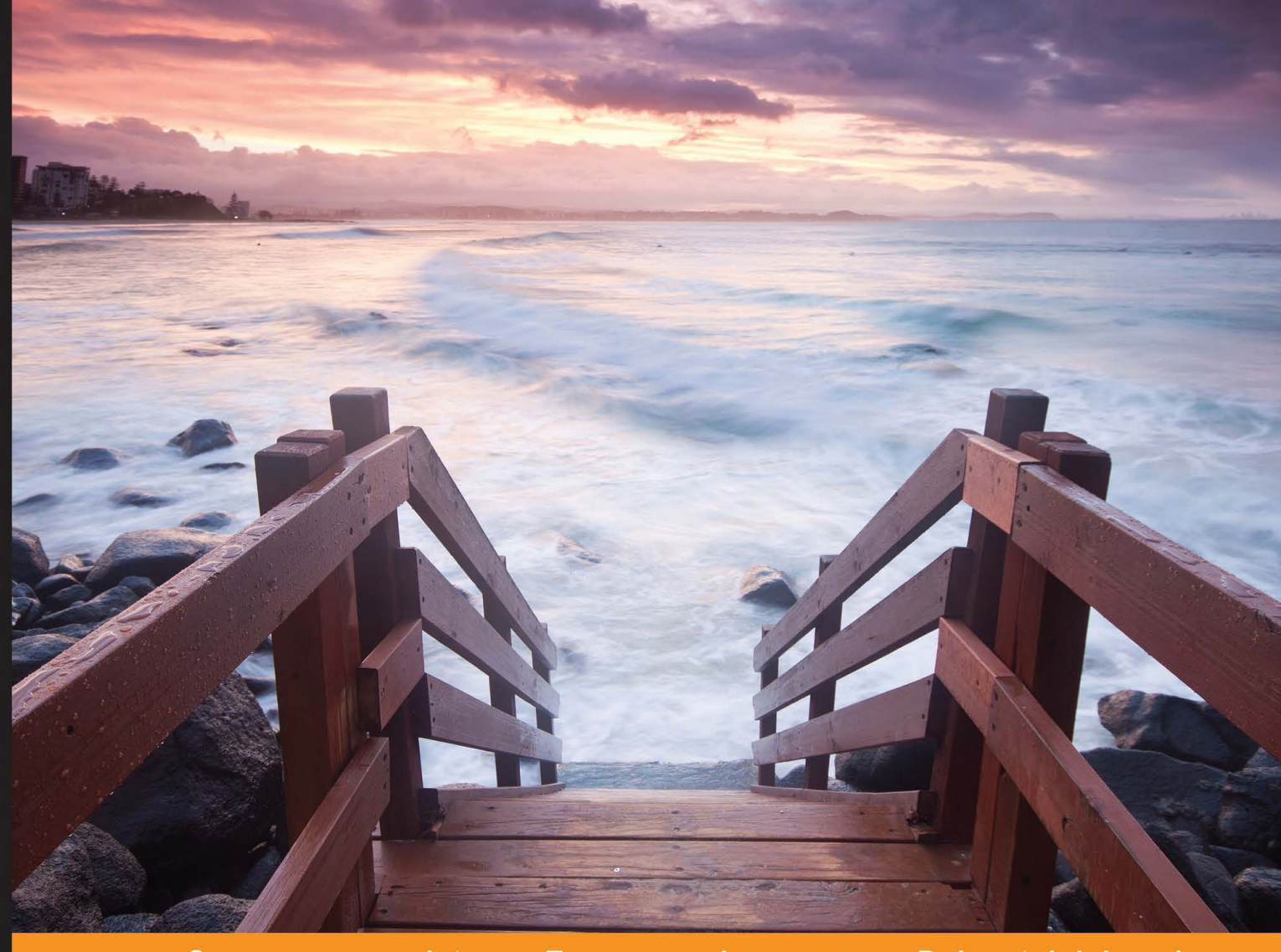

Community  $E \times$ perience **Distilled** 

# **Learning BeagleBone**

Learn how to love and care for your BeagleBone and teach it tricks

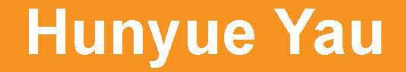

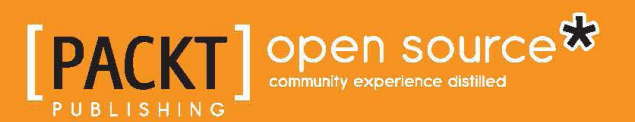

## Learning BeagleBone

Learn how to love and care for your BeagleBone and teach it tricks

**Hunyue Yau**

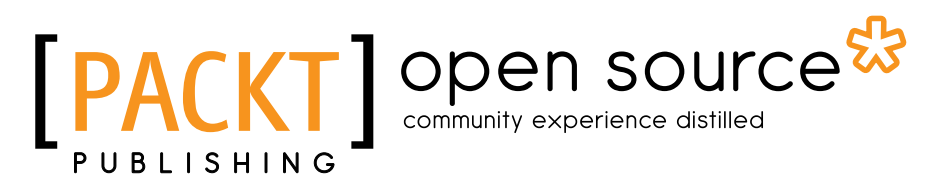

BIRMINGHAM - MUMBAI

### Learning BeagleBone

Copyright © 2014 Packt Publishing

All rights reserved. No part of this book may be reproduced, stored in a retrieval system, or transmitted in any form or by any means, without the prior written permission of the publisher, except in the case of brief quotations embedded in critical articles or reviews.

Every effort has been made in the preparation of this book to ensure the accuracy of the information presented. However, the information contained in this book is sold without warranty, either express or implied. Neither the author, nor Packt Publishing, and its dealers and distributors will be held liable for any damages caused or alleged to be caused directly or indirectly by this book.

Packt Publishing has endeavored to provide trademark information about all of the companies and products mentioned in this book by the appropriate use of capitals. However, Packt Publishing cannot guarantee the accuracy of this information.

First published: December 2014

Production reference: 1191214

Published by Packt Publishing Ltd. Livery Place 35 Livery Street Birmingham B3 2PB, UK.

ISBN 978-1-78398-290-5

<www.packtpub.com>

### **Credits**

**Author** Hunyue Yau **Project Coordinator** Neha Bhatnagar

**Reviewers** Tobias Janke Samuel de Ancos Martín

**Commissioning Editor** Edward Gordon

**Acquisition Editor** Sam Wood

**Content Development Editor** Arun Nadar

**Technical Editors** Indrajit A. Das Shashank Desai

#### **Copy Editors**

Roshni Banerjee Relin Hedly Deepa Nambiar

**Proofreaders** Ameesha Green Joanna McMahon

**Indexer** Hemangini Bari

**Graphics** Sheetal Aute Valentina D'silva

**Production Coordinator** Manu Joseph

**Cover Work** Manu Joseph

### About the Author

**Hunyue Yau** is an electrical engineer who graduated from the California Institute of Technology. He has worked with Linux since the early '90s, starting with the Soft Landing System. He created one of the first embedded Linux devices in 1996 with a custom-made distribution. He has worked on various products such as embedded Linux appliances, embedded BSD-based devices, and embedded Linux mobile devices. As an active member of the BeagleBoard community, he has volunteered at numerous community events, from Maker Faire to Google Summer of Code mentoring. Today, Hunyue synergizes his electrical engineering skills with embedded Linux software skills to provide turnkey embedded Linux consulting services through HY Research LLC (<http://www.hy-research.com/>), a company founded by him.

I would like to thank my wife, Betty, for supporting me while writing this book as well as the many members of the BeagleBoard community.

### About the Reviewers

**Tobias Janke** lives in Northern Germany. He has been experimenting with computers and hardware since he learned to read. He realized several hardware projects and developed small applications at the age of 12. Then, with some more experience, he cofounded a local company that specializes in computer services and web design. As a hobby, he is working on computer-controlled hardware projects featuring embedded programming and sensors. He is currently developing a fully autonomous drone that is controlled by self-made hardware and software running on the BeagleBone Black.

**Samuel de Ancos Martín** got into his passion, software developing, from a very early age. Now he is an engineer and specializes in IoT development. He has been a part of the development team of Carriots, an IoT platform based in Spain, where he played an important part in its design, architecture, and development. He has also taken part in the prototype with free boards and integration hardware with the big manufacturers on the market. As a software developer and enthusiast, he has been working for more than 10 years on building Internet-oriented software. You can get more information about him on his website at <http://deancos.com>.

Samuel blogs occasionally at <http://blog.deancos.com>, in Spanish, about IoT and developing software in general. You can contact him on Twitter at @sdeancos or mail him at sdeancos@gmail.com.

I would like to thank my girlfriend and my family for supporting me while I was reviewing this magnificent book as well as all my colleagues who helped me grow as a better professional.

### www.PacktPub.com

#### **Support files, eBooks, discount offers, and more**

For support files and downloads related to your book, please visit <www.PacktPub.com>.

Did you know that Packt offers eBook versions of every book published, with PDF and ePub files available? You can upgrade to the eBook version at www. PacktPub. [com](www.PacktPub.com) and as a print book customer, you are entitled to a discount on the eBook copy. Get in touch with us at service@packtpub.com for more details.

At <www.PacktPub.com>, you can also read a collection of free technical articles, sign up for a range of free newsletters and receive exclusive discounts and offers on Packt books and eBooks.

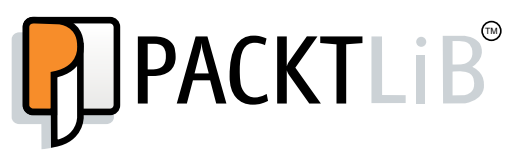

<https://www2.packtpub.com/books/subscription/packtlib>

Do you need instant solutions to your IT questions? PacktLib is Packt's online digital book library. Here, you can search, access, and read Packt's entire library of books.

#### **Why subscribe?**

- Fully searchable across every book published by Packt
- Copy and paste, print, and bookmark content
- On demand and accessible via a web browser

#### **Free access for Packt account holders**

If you have an account with Packt at www. PacktPub.com, you can use this to access PacktLib today and view 9 entirely free books. Simply use your login credentials for immediate access.

# Table of Contents

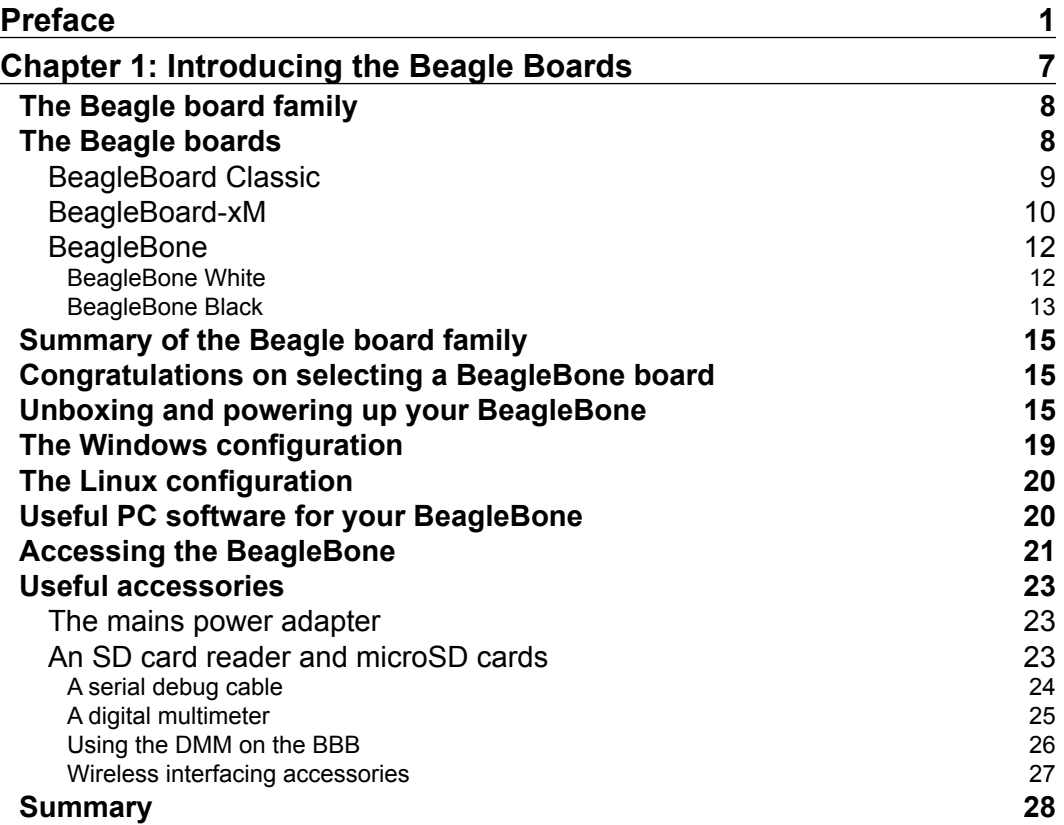

*Table of Contents*

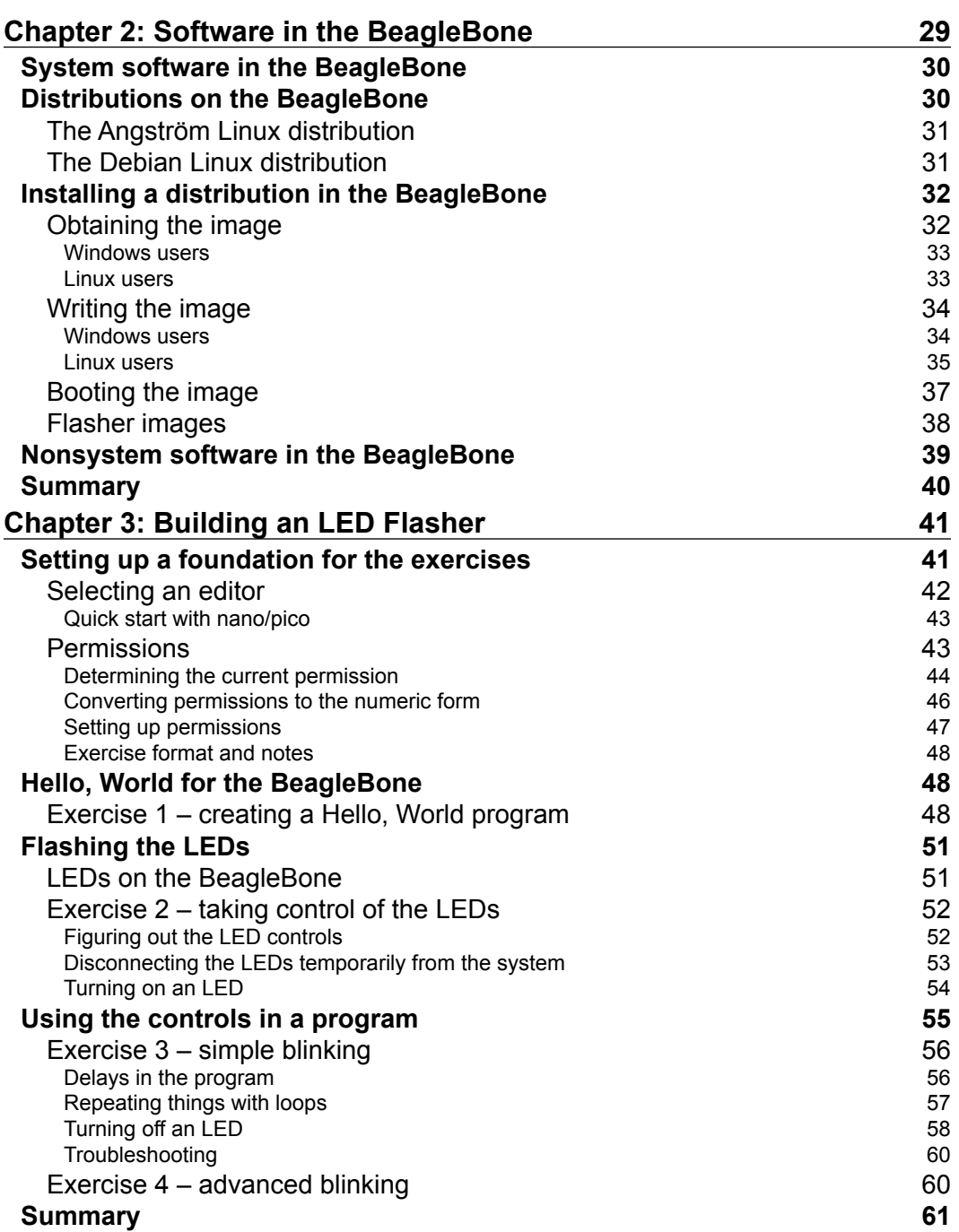

*Table of Contents*

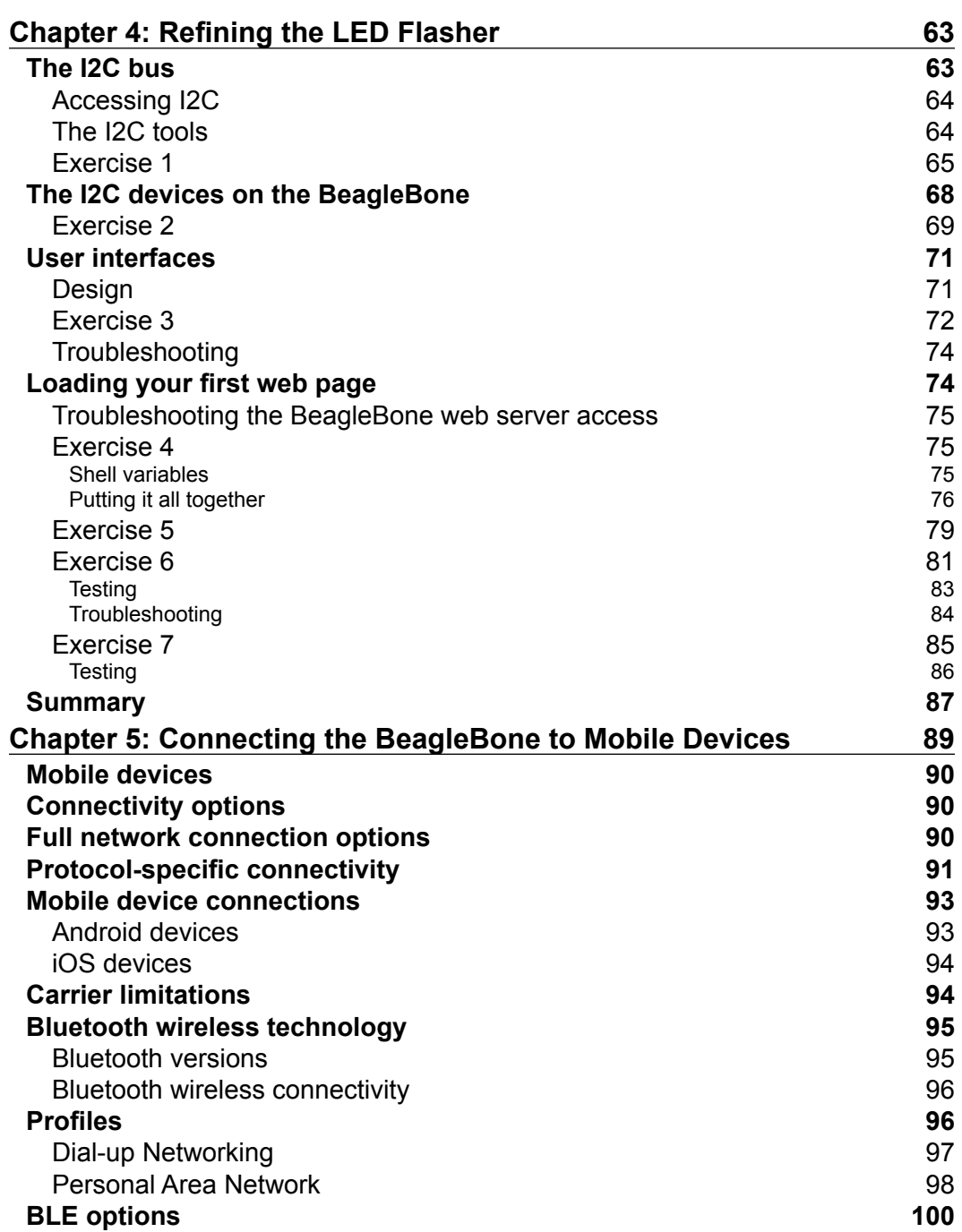

<u> 1980 - Johann Barbara, martxa a</u>